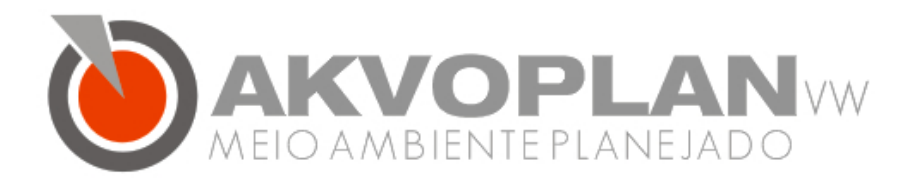

# LAUDO HIDROGEOLÓGICO

Novembro/2014

# **Cliente:**

 SOMA Consultoria Ambiental Razão Social: SOMA – SERVIÇOS, ORGANIZAÇÃO E MEIO AMBIENTE LTDA Rua Brasílio Itiberê, 2969 Fone: 55+41+ 3015.0805 Curitiba / PR

 **Executado por:** AKVOPLAN MEIO AMBIENTE PLANEJADO LTDA. Rua Ecológica, 5888 Fone: 55+41+ 3551.1047 Pinhais/PR

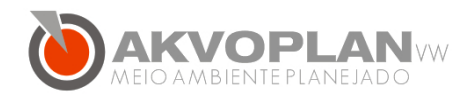

Rua Ecológica, 5888 - Pinhais/PR CEP 8 3 . 3 2 7 - 0 6 0

# **INDICE**

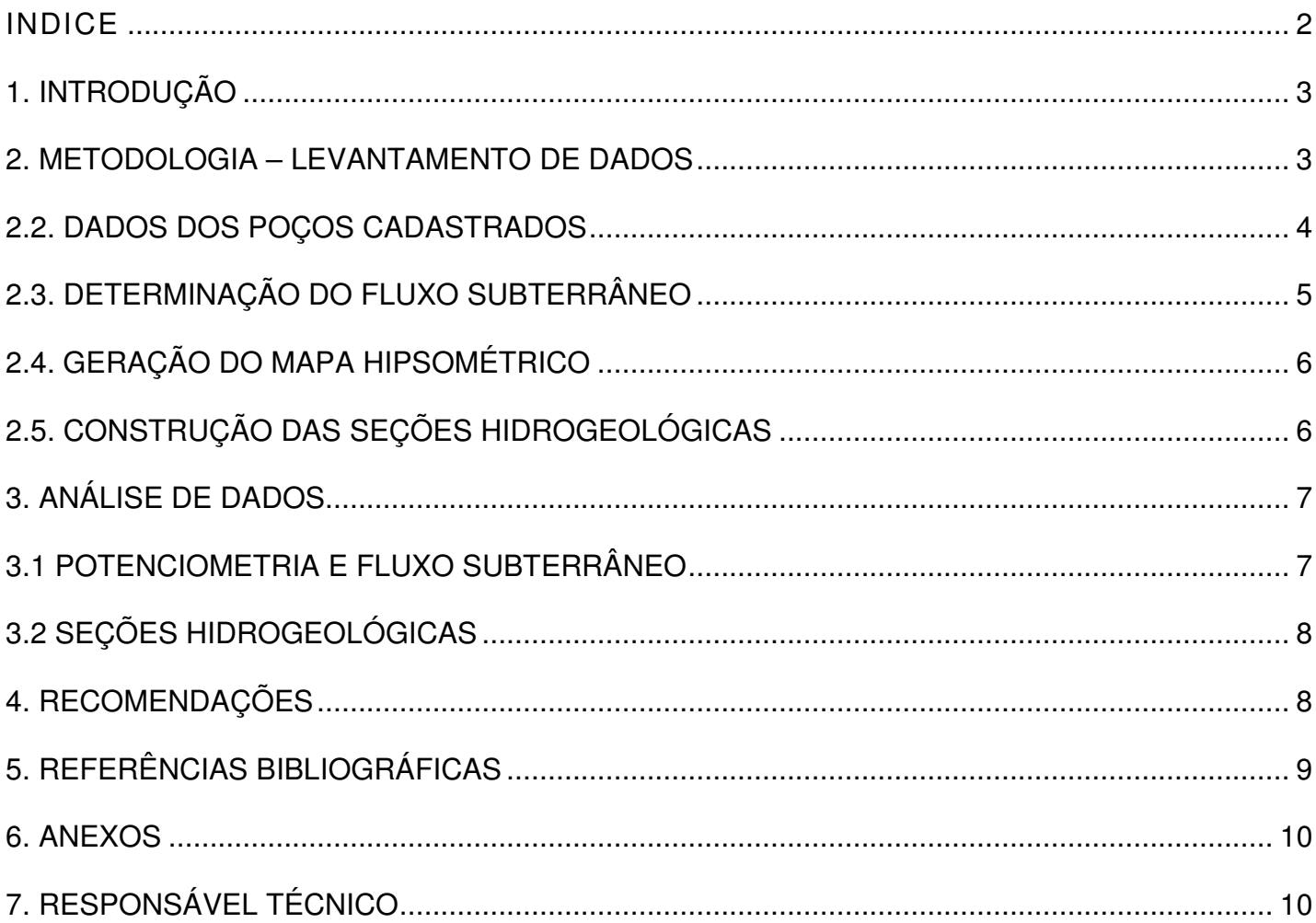

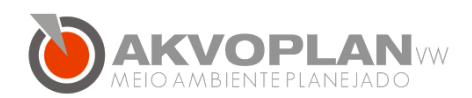

## **1. INTRODUÇÃO**

O presente relatório demonstra os resultados advindos do "Estudo Hidrogeológico" contratado pela empresa SOMA – Serviços, Organização e Meio Ambiente Ltda., e que foi realizado em futura área de enchimento de reservatório, localizada nas divisas dos estados do Maranhão e Piauí, com eixo de barragem nas proximidades do Município de Tasso Fragoso / MA, visando o conhecimento da potenciometria local e sua respectiva influência ambiental, geotécnica e hidrogeológica.

## **2. METODOLOGIA – LEVANTAMENTO DE DADOS**

Para a caracterização da hidrogeologia das áreas de estudo (ADA e AID), foram levantadas informações geológicas e hidrogeológicas locais, bem como foram construídos mapas e tabelas e um Sistema de Informações Geográficas- SIG, com base nos dados hidrogeológicos extraídos do SIAGAS - Sistema de Informações de Águas Subterrâneas da CPRM - Cia. de Pesquisa de Recursos Minerais. Estes dados foram atualizados até março de 2014.

# **2.1. CONTEXTO HIDROGEOLÓGICO REGIONAL - AQUÍFERO POROSO PIAUÍ**

Em termos regionais área de estudo está inserida no domínio hidrogeológico correspondente aos aquíferos Porosos, formados por rochas da Formação Piauí.

O aquífero Piauí ocorre como aquífero livre, próximo à calha do rio Parnaíba, enquanto que mais para o centro da bacia ele está confinado pelos sedimentos argilosos e siltosos sobrepostos das demais formações.

Apresenta uma constituição litológica formada por arenitos róseos, maciços, com raras intercalações de folhelhos na parte inferior.

Pode ser considerado um bom aquífero em sua seção superior, composta predominantemente por areia, enquanto que na área com predominância de siltitos e folhelhos apresenta permeabilidade fraca, constituindo uma zona pouco promissora para a captação de água subterrânea.

Seu potencial hidrogeológico varia de fraco a médio, em sua seção inferior, e de médio a elevado na seção superior mais arenosa.

Este aquífero é alimentado pela infiltração direta das precipitações pluviométricas nas áreas de recarga, bem como pela contribuição da rede de drenagem superficial, em

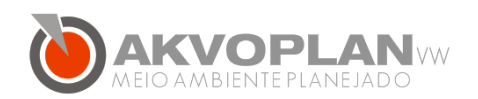

especial nos períodos de maior volume pluviométrico; eventualmente esta recarga também poderá ser gerada por fluxo ascendente e descendente, através das formações geológicas inferior e superior. Perdas nesta recarga podem ocorrer pela evapotranspiração, quando localmente o caráter mais argiloso do perfil geológico não permitir maiores aportes da infiltração pluviométrica.

As principais descargas deste aquífero – além das descargas artificiais resultantes do bombeamento dos poços tubulares profundos e dos poços rasos tipo cacimba ou amazonas - ocorrem através da rede de drenagem superficial, quando os rios recebem por restituição as águas armazenadas no aquífero, principalmente durante os períodos de estiagem.

# **2.2. DADOS DOS POÇOS CADASTRADOS**

As informações disponíveis no site do SIAGAS para os estados do Maranhão e Piauí, permitiram elencar um total de 95 poços tubulares inseridos na Área de Influência Indireta (AII).

Os poços cadastrados no estado do Maranhão estão localizados nos municípios de Alto Parnaíba, Balsas e Tasso Fragoso. Já no estado do Piauí ocorrem poços tubulares nas cidades de Gilbues, Barreiras do Piauí e Santa Filomena.

Estas informações foram espacializadas no SIG e sobrepostas aos shapes das áreas de influência da UHE Canto do Rio (ADA, AID e AII).

Os dados obtidos no SIAGAS foram processados no Software ArcGIS 10.1, onde criou-se um Sistema de Informações Geográficas (SIG) perfazendo num primeiro momento uma área três vezes maior que a Área de Influência Indireta (AII), em acordo aos métodos de geoprocessamento descritos a seguir:

a) Foram extraídos do SIAGAS os poços presentes na Área de Influência Indireta (AII), dentro dos municípios de Tasso Fragoso, Alto Paranaíba e Santa Filomenta, sendo os dois primeiros localizados no estado do Maranhão, e o terceiro, estado do Piauí.

b) A área de referência para a criação das bordas do Sistema de Informações Geográficas ou "Clip", foi extrapolada em 3 (três) vezes, atendendo aos requisitos da análise estatística apropriada para projetos de área deste porte.

c) Os dados foram obtidos em forma de tabela no SIAGAS e representados em ambiente ArcGIS através da ferramenta "represent X,Y data", na janela Tools, e finalmente convertido em formato shape.

d) Os dados do SIAGAS foram então organizados em duas tabelas correlacionadas de output e a partir da ferramenta "merge" da extensão COGO do Arc Toolbox, foram unidas às features dos pontos de mesma coordenada.

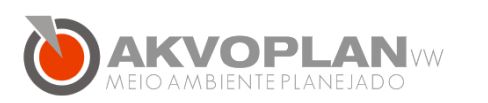

e) Estes dados foram explorados visando definir dois modelos de geoprocessamento adequados para serem tratados. Após, os modelos foram comparados afim de escolher-se o melhor método.

f) Para promover o nivelamento geométrico digital dos poços utilizou-se como referência uma imagem SRTM (banda X), com precisão de 30 metros. Essa base, gerada por levantamento de radar, foi adquirida na base de dados TOPODATA - Base de dados Geomorfométricos do Brasil, no site do INPE- Instituto de Pesquisas Espaciais.

g) Para a representação do relevo extraído da imagem SRTM, utilizou-se a ferramenta 3D Analyst.

h) Os dados do valor Z foram extraídos e foram excluídos os seguintes poços:

- Os poços que não continham informação de Nível Estático.

- Poços onde o nivelamento geométrico apresentou erro maior que 1%, obtidos através da estatística analítica.

i) Foram extraídas as curvas de nível para a área do SIG à partir dos dados SRTM, com equidistância de 5 metros.

j) Os poços georreferenciados foram sobrepostos às shapes da UHE Canto do Rio.

## **2.3. DETERMINAÇÃO DO FLUXO SUBTERRÂNEO**

Para caracterização e avaliação do Fluxo Subterrâneo na área da UHE Canto do Rio, foram construídos mapas potenciométricos para a Área de Influência Direta (AID). Para tanto, foram seguidos os seguintes métodos:

a) Cálculo das cargas hidráulicas (CH) para os poços tubulares presentes na área, utilizando-se os dados do nivelamento geométrico e nível estático para cada poço, utilizando-se da seguinte equação:

#### $CH: C - NE$

Onde: C é a cota topográfica relativa à cada poço. NE: Nível estático do poço.

Essa avaliação foi realizada para 62 poços no entorno do empreendimento, tomando-se como referência os poços contidos na Área de Influência Indireta (AII).

b) As informações de carga hidraúlica foram calculadas na opção "Field Calculator" na tabela de atributos da shape de poços.

c) Para a interpolação destes dados utilizaram-se duas ferramentas:

a. A ferramenta spline na extensão Spacial Analyst no Toolbox,

b. Utilizou-se o software Surfer para a criação de um grid de interpolação por krigagem.

d) Os dois modelos foram avaliados afim de se escolher o que melhor representasse a situação hidrogeológica do local.

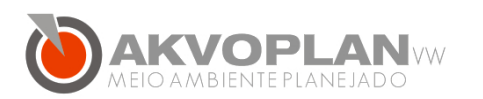

e) As linhas equipotenciométricas (de mesma carga hidráulica) foram representadas nos mapas potenciométricos com equidistância de 10 metros.

f) Após a interpolação dos dados foi efetuada a adição do algoritmo drop water para a determinação dos sentidos de fluxo subterrâneo, onde foram inseridas no mapa as setas que representam a direção do fluxo subterrâneo local.

# **2.4. GERAÇÃO DO MAPA HIPSOMÉTRICO**

Para a complementação dos cartogramas potenciométricos, foi criado um modelo digital de terreno (MDT) em ambiente ArcGIS a partir da seguinte metodologia:

a) Utilizando-se da topografia extraída da imagem SRTM foi criada uma superfície TIN (Triangulated Irregular Network), que consiste em um modelo digital criado a partir de curvas de nível e/ou pontos cotados, onde ocorre a interpolação dos valores de altitude por meio da criação de triângulos entre uma linha e outra, culminando na criação de um modelo matemático com valores de altitude. A extensão utilizada foi a 3D Analyst.

b) Após a criação do TIN foi criada uma superfície sombreada ou hillshade para verificação de estruturas no terreno da área do entorno.

# **2.5. CONSTRUÇÃO DAS SEÇÕES HIDROGEOLÓGICAS**

Foram construídas duas seções hidrogeológicas afim de representar as condições hidrogeológicas locais, adicionando informações de poços tubulares e das edificações presentes no entorno da ADA. Para tanto, utilizou-se a seguinte metologia:

a) Foram extraídos as linhas de interesse para os perfis hidrogeológicos atráves da ferramenta "adicionar caminho" do software Google Earth.

b) As linhas dos perfis escolhidos foram sobrepostas à shapefile de poços, já com os respectivos filtros aplicados e a shapefile de drenagem e da área do reservatório da UHE Canto do Rio.

c) Com a adição das curvas de nível extraídas da imagem SRTM foram construídos os perfis de elevação em ambiente ArcGIS no módulo ArcScene.

d) Adicionou-se a shapefile dos poços contendo informação de profundidade, além das shapefiles de drenagem e da área do reservatório.

e) Optou-se pela sobrelevação da escala vertical, de forma a representar de forma mais eficiente o relevo do local.

f) Para cada seção foram criados dois cenários de forma a representar o contexto do local pré-enchimento e pós-enchimento do reservatório, momento no qual os poços tubulares existentes, poderão vir a ser afetados.

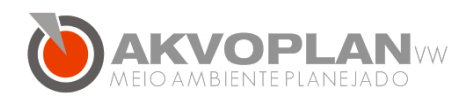

# **3. ANÁLISE DE DADOS**

## **3.1 POTENCIOMETRIA E FLUXO SUBTERRÂNEO**

O mapa potenciométrico foi construído utilizando-se como referência central a Área de Influência Direta (AID). A partir da interpolação por krigagem (método de regressão usado em geoestatística para aproximar ou interpolar dados) obteve-se um modelo de fluxo subterrâneo no qual permitiu-se observar as seguintes conclusões:

Os resultados da potenciometria mostram correlação entre os mananciais subterrâneo e superficiais, sendo que o aquífero poroso local está parcialmente condicionado ao regime dos canais fluviais, em especial à direção de escoamento da drenagem principal, representada neste caso pelo alto curso do Rio Parnaíba.

Quanto às direções de fluxo, a porção leste da área de estudo apresenta fluxo subterrâneo com predominante sentido oeste; já a porção oeste da área apresenta fluxo com predominante sentido leste, fazendo com que ambas migrem em direção ao centro da AID. Esta feição faz também com que as menores cargas hidráulicas da área sejam em boa parte coincidentes com a área do talvegue do médio e alto curso do Rio Parnaíba. Cabe frisar que esta concordância de fluxo já não é observada de forma tão acentuada na porção do baixo curso do rio.

A potenciometria do aqüífero aluvionar evidenciou a zona de recarga associada aos altos topográficos de montante da bacia, enquanto que a zona de descarga é compreendida pela região do alto e médio curso do rio Parnaíba. No baixo curso as áreas de descarga estão a princípio mais correlacionadas com os afluentes de sua margem esquerda.

Os gradientes hidráulicos apresentam-se na ordem de 0,2% na porção leste da AID, e valores em torno de 0,15 na porção oeste. As cotas piezométricas na área têm valores médios que variam de 430 a 380m.

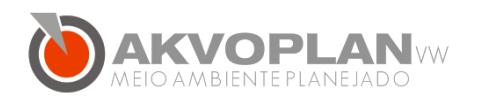

## **3.2 SEÇÕES HIDROGEOLÓGICAS**

As seções hidrogeológicas foram construídas visando promover um melhor entendimento das áreas afetadas pelo reservatório, principalmente nas áreas de remanso, a montante da bacia hidrográfica. Através da avaliação das mesmas pode-se concluir que:

a) Somente os poços tubulares em um raio de 200 metros terão seus níveis estáticos alterados devido ao enchimento do reservatório da UHE Canto do Rio; essa modificação dos níveis estáticos pode atingir até 2,20 metros, como verificado na seção A-B.

b) Tal atingimento não acarretará nenhum dano aos poços nem à sua capacidade hídrica, embora eventualmente poderá ocorrer uma mescla das características físicoquímicas das águas do aquífero freático e do reservatório.

c) De forma geral, as variações do nível freático serão melhor verificadas nas proximidades imediatas do reservatório, bem como de seu remanso, o que em alguns locais poderá coincidir com as regiões mais urbanizadas.

d) A água subterrânea, após o enchimento do reservatório, não atingirá edificações próximas e/ou suas fundações, como verificado na seção C-D.

e) Tais conclusões sugerem que ainda na etapa posterior de licenciamento, a realização de uma modelagem computacional de fluxo - que integre as informações dos recursos hídricos subterrâneos e superficiais, com os dados físicos do terreno e do relevo possa obter parâmetros qualitativos e quantitativos no sentido de promover a implantação de uma rede de monitoramento de poços adequada.

## **4. RECOMENDAÇÕES**

De acordo com os estudos realizados para esta etapa foi possível concluir que as interferências nos níveis do lençol freático são imperceptíveis para os trechos onde poderiam existir interferências. Entretanto, sugere-se ainda que em etapa posterior de licenciamento, a implementação do Programa de Monitoramento do Lençol Freático que contemple uma modelagem computacional de fluxo, integrando informações dos recursos hídricos subterrâneos e superficiais e dados físicos do terreno e do relevo. Este Monitoramento visa um melhor conhecimento da dinâmica envolvida na etapa de enchimento do reservatório e que poderá acarretar no surgimento de áreas úmidas ou insalubres ao longo do reservatório, bem como na afetação dos níveis d'água de poços tubulares - em acordo ao texto supracitado. Tal modelagem irá favorecer ainda o conhecimento do comportamento em etapas sequenciais e contínuas do enchimento do reservatório, de maneira que se possam estudar opções de intervenções adequadas.

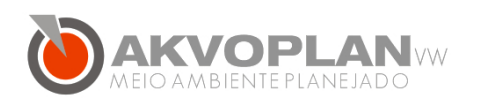

A área a ser modelada deve ser coincidente com a AID – Área de Influência Direta, por estar diretamente correlacionada com a bacia hidrográfica do Rio Parnaíba e com a área de alagamento.

A definição desta área de abrangência (AID) para a posterior modelagem de fluxo subterrâneo e sua interação com os sistemas fluviais superficiais permitirá que possam ser utilizadas condições de contorno do Tipo 1 (carga específica, como os níveis estáticos dos poços), Tipo 2 (fluxo específico, como os limites dos divisores da bacia) e Tipo 3 (mista, como as cotas fluviométricas dos rios da bacia), o que fará com que os resultados finais sejam mais acurados.

## **5. REFERÊNCIAS BIBLIOGRÁFICAS**

Agência Nacional de Águas, 2005. Cadernos de Recursos Hídricos – Disponibilidade e Demandas de Recursos Hídricos no Brasil. Brasília – DF.

Anderson, M.P. and W.W. Woessner. 1992. Applied groundwater modeling: simulation of flow and advective transport. Academic Press. Orlando, Florida.

Câmara G., Souza R.C.M., Freitas U.M., Garrido J. 1996. SPRING: Integrating remote sensing and GIS by object- oriented data modeling Computers & Graphics, 20:(3) 395-403.

Courseuil C.W. & Campos S. 2007. Análise de adequação do uso das terras por meio de técnicas de geoprocessamento e de análise de multicritérios. In: INPE, Simpósio Brasileiro de Sensoriamento Remoto, 13, Florianópolis, Atas, p. 2471-2478.

CPRM. 1999. Projeto hidrogeológico do Piauí II – bases municipais/perfil hidrogeológico do município de Picos. Série Hidrogeologia - informações básicas, v. 24. Teresina, 32p.

BGE. 2002. Base de informações municipais.(CD-ROM). 3.ed. Rio de Janeiro.

Freeze, R.A. and Cherry, J.A., 1979: Groundwater. Hemel Hempstead: Prentice-Hall International, 604 p.

Filho J. M. Hidrogeologia: Conceitos e Aplicações. Edição Revisada e Ampliada Fortaleza: CPRM, 2008, ii, pp. 133-174.

Gomes, F.E.M.; 2008. Geoprocessamento em ambiente SIG aplicado à hidrogeologia. In: Feitosa, F. A. C.

Instituto Brasileiro de Geografia e Estatística. Noções Básicas de Cartografia. Rio de Janeiro. IBGE/ Departamento de Cartografia, 2005.

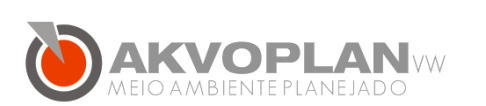

Kitanidis, P. K., 1997. Introduction to geostatistics: Applications to hydrogeology. Cambridge University Press, 249p.

Leite N.B.F. 2005. Associação da Análise Booleana e Lógica Fuzzy ao sistema de informação geográfica aplicados a planos diretores. Estudo de Caso: Ponte Nova, MG. Viçosa, Tese de doutoramento, Universidade Federal de Viçosa.

Santiago, MMF; Batista, JR; Frischkorn, H; Batista, JRXJ; Mendes Filho, J; Santiago, RS. 1999. Mudanças na composição química das águas subterrâneas do município de Picos-PI. In: XIII SIMPÓSIO BRASIEIRO DE RECURSOS HIDRICOS, 1999, Belo Horizonte/MG. Anais do XIII Simpósio Brasileiro de Recursos Hídricos (CD-ROM).

Santos, A.C. Noções de Hidroquímica in Feitosa, F. A. C. & Filho, J. M. Hidrogeologia: Conceitos e Aplicações. Fortaleza: CPRM, 2000, p. 81-102.

## **6. ANEXOS**

1 – Mapas;

- 2 Seções hidrogeológicas;
- 3 ART CREA-PR

# **7. RESPONSÁVEL TÉCNICO**

#### **Mauricio Marchand Krüger**

M.Sc. Geólogo: CREA PR 51.023 D

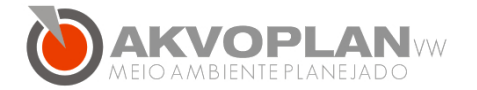

Rua Ecológica, 5888 - Pinhais/PR  $CEP 8 3 . 3 2 7 - 0 6 0$ 

Telefone: 55 + 41 3551.1047 www.akvoplan.com.br

## **ANEXOS**